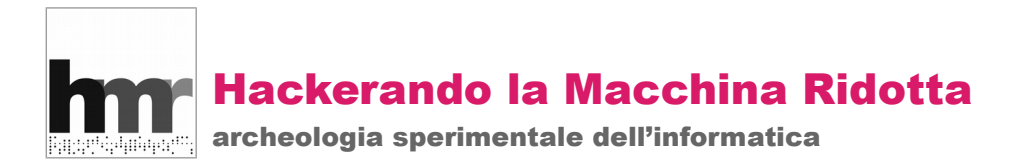

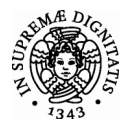

# **Digitale a manovella, calcoli con l'aritmometro**

*Giovanni A. Cignoni, Progetto HMR per [l'aritmometro "di Marconi",](http://hmr.di.unipi.it/FestivalScienza2016) Festival della Scienza di Genova, 29 Ottobre 2016*

Ovvero, come faceva i calcoli Marconi.

O qualunque altro calcolatore umano che usava l'aritmometro per far bene i suoi conti. Come tradizione vuole, il risultato (o la fine del procedimento) è indicato da

# **1. Somma**

 $123 + 456 + 789 = 1368$ 

Azzerare accumulatore e contatore:  $\rightarrow$  A = 00...0, C = 00...0; impostare l'operazione su ADDON ET MULTON. Impostare sui cursori del traspositore il primo addendo, 00...0123; fare 1 giro di manovella:  $\rightarrow A = 00...0123$ ; impostare sui cursori del traspositore il secondo addendo, 00...0456; fare 1 giro di manovella:  $\rightarrow$  A = 00...0579; impostare sui cursori del traspositore il terzo addendo, 00...0789; fare 1 giro di manovella:  $\rightarrow$  A = 00...01368 Il contatore  $C = 3$  ci dice che abbiamo eseguito 3 somme.

# **2. Sottrazione**

 $456 - 123 = 333$ 

Azzerare accumulatore e contatore:  $\rightarrow A = 00...00, C = 00...0;$ impostare l'operazione su SOUST<sup>ON</sup> ET DIVISON. Impostare direttamente nell'accumulatore il minuendo:  $\rightarrow A = 00...0456$ ; impostare sui cursori del traspositore il sottraendo, 00...0123; fare 1 giro di manovella:  $\rightarrow$  A = 00...0333 Il contatore  $C = 1$  ci dice che abbiamo eseguito 1 sottrazione.

 $456 - 789 = -333$ 

Azzerare accumulatore e contatore:  $\rightarrow A = 00...0$ ,  $C = 00...0$ ; impostare l'operazione su SOUST<sup>ON</sup> ET DIVISON. Impostare direttamente nell'accumulatore il minuendo:  $\rightarrow A = 00...0456$ ; impostare sui cursori del traspositore il sottraendo, 00...0789; Fare 1 giro di manovella:  $\rightarrow$  A = 00...099...9667 ■ Il risultato è negativo ed è espresso in complemento, per leggerlo in valore assoluto e segno complementare a 9 ogni cifra a partire dal primo 9, sommare 1, mettere il segno: 00...099...9667  $\rightarrow$  00...0332 + 1 = 00...0333  $\rightarrow$  333  $\rightarrow$  -333

### **3. Moltiplicazione**

 $123 \times 456 = 56088$ 

Azzerare accumulatore e contatore C:  $\rightarrow$  A = 00...0, C = 00...0; impostare l'operazione su ADD<sup>ON</sup> ET MULT<sup>ON</sup>.

Per fare meno giri sfruttiamo la proprietà commutativa e calcoliamo  $456 \times 123$ ;

impostare sui cursori del traspositore il moltiplicando, 00...0456;

moltiplicare per le unità del moltiplicatore, 3 giri di manovella:  $\rightarrow A = 00...01368$ ; traslare a destra il carrello di una posizione decimale;

moltiplicare per le decine del moltiplicatore, 2 giri di manovella:  $\rightarrow A = 00...010488$ ; traslare a destra il carrello di una posizione decimale;

moltiplicare per le centinaia del moltiplicatore, 1 giro di manovella:  $\rightarrow A = 00...056088$ Il contatore  $C = 00...0123$  ci dice il moltiplicatore.

#### **4. Divisione**

 $1243 \div 88 = 14.125$ 

Azzerare accumulatore e contatore C:  $\rightarrow$  A = 00...0, C = 00...0;

impostare l'operazione su SOUSTON ET DIVISON.

Traslare il carrello tutto a destra;

impostare nell'accumulatore il dividendo fissando la virgola:  $\rightarrow A = 1243.00...0$ ;

impostare sui cursori del traspositore il divisore fissando la virgola, 88,00...0;

 $88 > 12$ , traslare a sinistra il carrello di una posizione decimale;

fare 1 giro di manovella:  $\rightarrow A = 0363,00...0$ 

 $88 > 36$ , traslare a sinistra il carrello di una posizione decimale;

fare 4 giri di manovella:  $\rightarrow A = 0011,00...0$ 

 $88 > 11$ , A è il resto della divisione intera, il quoziente è C = 014,00...0

Se la divisione intera non soddisfa:

fissare la virgola su C e traslare a sinistra il carrello di una posizione decimale;

fare 1 giro di manovella:  $\rightarrow$  A = 0002,200...0

 $88 > 22$ , traslare a sinistra il carrello di una posizione decimale;

fare 2 giri di manovella:  $\rightarrow A = 0000,440...0$ 

 $88 > 44$ , traslare a sinistra il carrello di una posizione decimale;

fare 5 giri di manovella:  $\rightarrow A = 0000, 00...0$ 

il resto è 0, il quoziente è C = 014,1250...0 ■

# **5. Radice quadrata**

 $\sqrt{1522756} = 1234$ 

Azzerare accumulatore e contatore C:  $\rightarrow$  A = 00...0, C = 00...0; impostare l'operazione su SOUST<sup>ON</sup> ET DIVIS<sup>ON</sup>. Traslare il carrello tutto a destra; impostare nell'accumulatore il radicando fissando la virgola:  $\rightarrow A = 1522756,00...0;$ impostare sul primo cursore la radice della prima cifra del radicando:  $\rightarrow 100...0$ ; fare 1 giro di manovella:  $\rightarrow A = 0.522756,00...0;$  $1 > 0$ , traslare a sinistra il carrello di una posizione decimale; raddoppiare il primo cursore:  $\rightarrow$  2000...0; quante volte sta 2 in 5? impostare a 2 il secondo cursore:  $\rightarrow$  2200...0; fare 2 giri di manovella:  $\rightarrow$  A = 0082756,00...0;  $22 > 08$ , traslare a sinistra il carrello di una posizione decimale; raddoppiare il secondo cursore:  $\rightarrow$  2400...0; quante volte sta 24 in 82? impostare a 3 il terzo cursore:  $\rightarrow$  2430...0; fare 3 giri di manovella:  $\rightarrow A = 0009856,00...0;$  $243 > 098$ , traslare a sinistra il carrello di una posizione decimale; raddoppiare il terzo cursore:  $\rightarrow$  2460...0; quante volte sta 246 in 985? impostare a 4 il quarto cursore:  $\rightarrow$  2464...0; fare 3 giri di manovella:  $\rightarrow A = 0000000, 00...0;$ 

il resto è 0, la radice è  $C = 1234,00...0$